<span id="page-0-0"></span>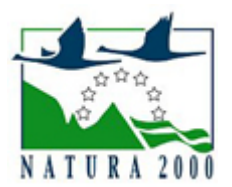

# NATURA 2000 - STANDARDOWY FORMULARZ DANYCH

dla obszarów specjalnej ochrony (OSO), proponowanych obszarów mających znaczenie dla Wspólnoty (pOZW), obszarów mających znaczenie dla Wspólnoty (OZW) oraz specjalnych obszarów ochrony (SOO)

OBSZAR PLB220007

NAZWA OBSZARU Puszcza Darżlubska

# ZAWARTOŚĆ

- $\bullet$ [1. IDENTYFIKACJA OBSZARU](#page-0-1)
- $\bullet$ [2. POŁOŻENIE OBSZARU](#page-0-2)
- $\bullet$ [3. INFORMACJE PRZYRODNICZE](#page-1-0)
- [4. OPIS OBSZARU](#page-2-0)
- **6** [5. STATUS OCHRONY OBSZARU](#page-4-0)
- [6. POWIĄZANIA OBSZARU](#page-4-1)
- [7. MAPA OBSZARU](#page-4-2)

### <span id="page-0-1"></span>1. IDENTYFIKACJA OBSZARU

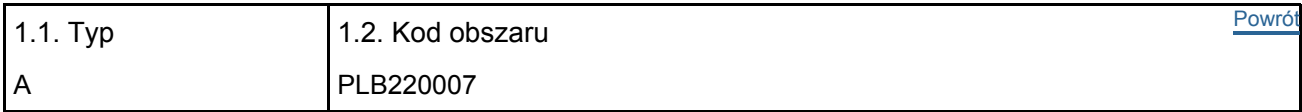

#### 1.3. Nazwa obszaru

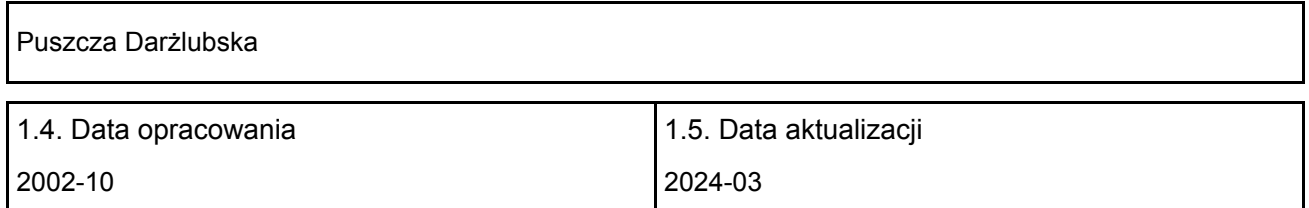

#### 1.6. Instytucja lub osoba przygotowująca wniosek:

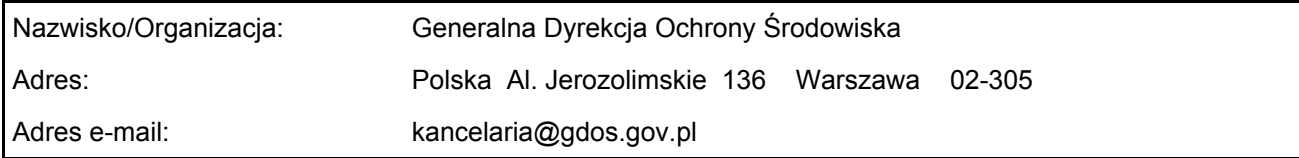

#### 1.7. Data wskazania oraz objęcia formą ochrony/klasyfikacji terenu

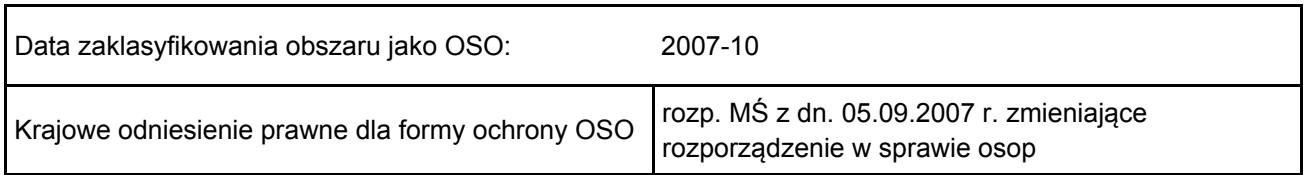

# <span id="page-0-2"></span>2. POŁOŻENIE OBSZARU

2.1. Położenie centralnego punktu [wartości dziesiętne stopni]:

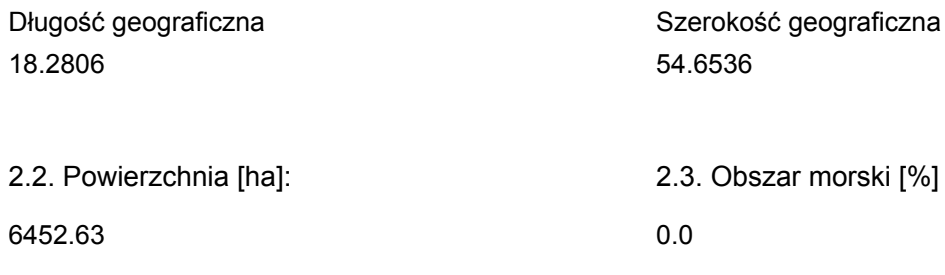

2.5. Kod i nazwa regionu administracyjnego

### Kod poziomu NUTS 2 Nazwa regionu

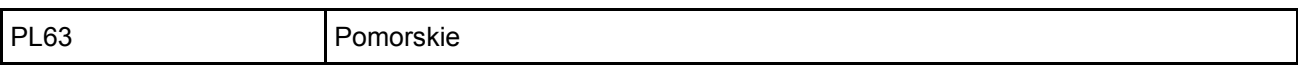

#### 2.6. Region biogeograficzny

Kontynentalny (100.0 %)

### <span id="page-1-0"></span>3. INFORMACJE PRZYRODNICZE

3.2. Gatunki objęte art. 4 dyrektywy 2009I147IWE i gatunki wymienione w załączniku II do dyrektywy 92I43IEWG oraz ocena znaczenia obszaru dla tych gatunków

[Powrót](#page-0-0)

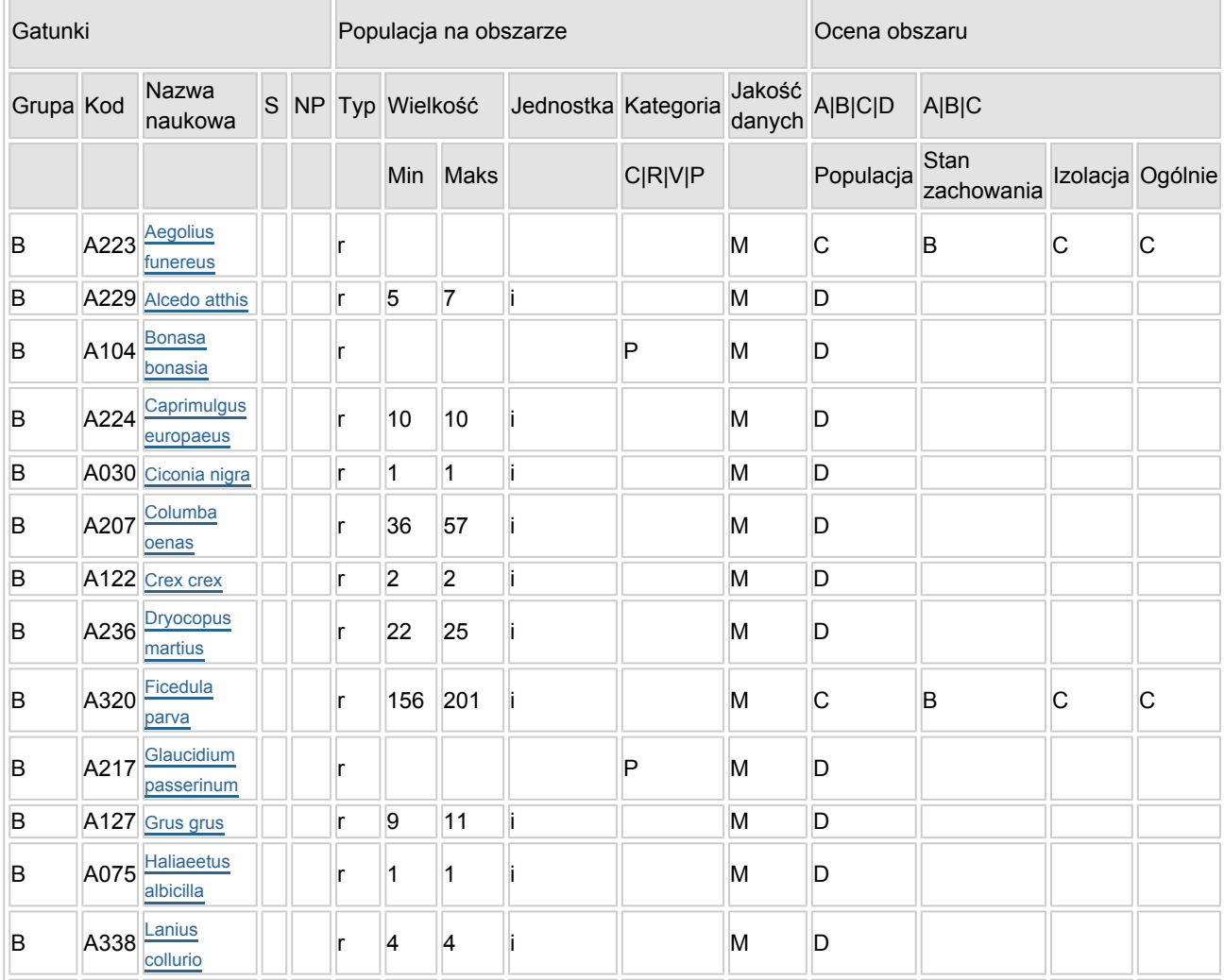

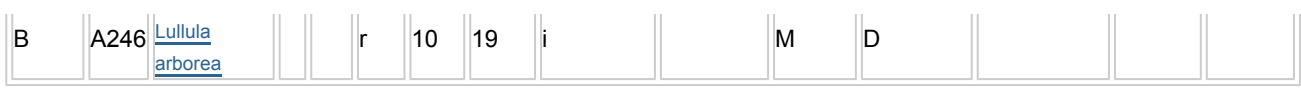

- Grupa:  $A =$  płazy,  $B =$  ptaki,  $F =$  ryby,  $I =$  bezkregowce,  $M =$  ssaki,  $P =$  rośliny,  $R =$  gady.
- S: jeśli dane o gatunku są szczególnie chronione i nie mogą być udostępnione publicznie, należy wpisać "tak".
- NP: jeśli dany gatunek nie występuje już na danym terenie, należy wpisać "x" (opcjonalnie).
- Typ: p = osiadłe, r = wydające potomstwo, c = przelotne, w = zimujące (w przypadku roślin i gatunków niemigrujących należy użyć terminu "osiadłe").
- $\bullet$  Jednostka: i = osobniki pojedyncze, p = pary lub inne jednostki według standardowego wykazu jednostek i kodów zgodnego ze sprawozdawczością na podstawie art. 12 i 17 (zob. [portal referencyjny](http://bd.eionet.europa.eu/activities/Natura_2000/reference_portal)).
- $\bullet$  Kategorie liczebności (kategoria): C = powszechne, R = rzadkie, V = bardzo rzadkie, P = obecne wypełnić, jeżeli brak jest danych (DD), lub jako uzupełnienie informacji o wielkości populacji.
- $\bullet$  Jakość danych: G = "wysoka" (np. na podstawie badań); M = "przeciętna" (np. na podstawie częściowych danych i ekstrapolacji);  $P =$  "niska" (np. zgrubne dane szacunkowe);  $DD =$  brak danych (kategorię tę należy stosować wyłącznie, jeśli nie da się dokonać nawet zgrubnej oceny wielkości populacji - w takiej sytuacji można pozostawić puste pole dotyczące wielkości populacji, jednak pole "Kategorie liczebności" musi być wypełnione).

# <span id="page-2-0"></span>4. OPIS OBSZARU

### 4.1. Ogólna charakterystyka obszaru

[Powrót](#page-0-0)

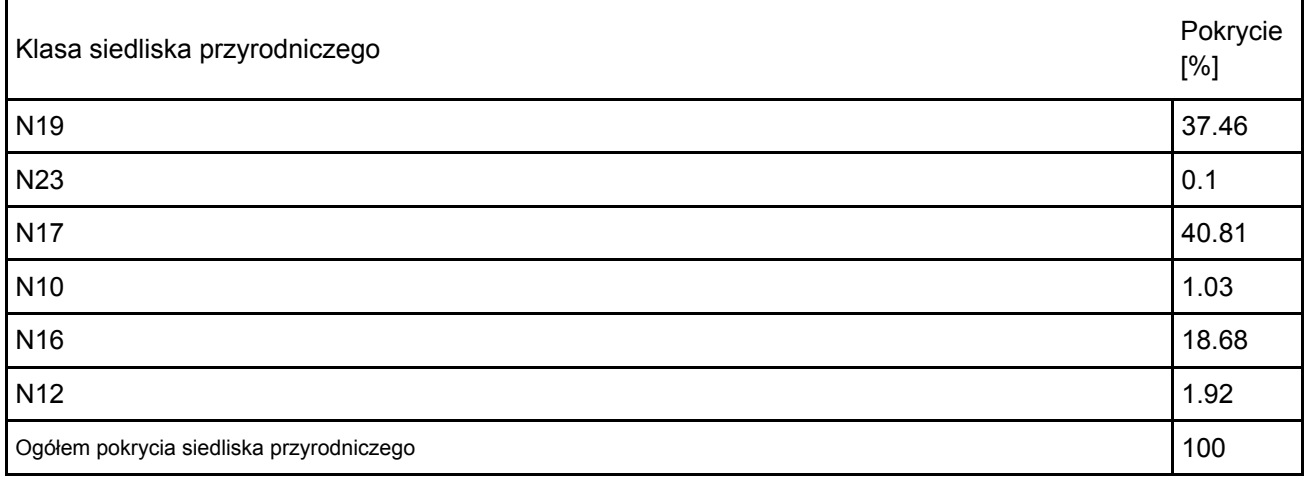

Dodatkowa charakterystyka obszaru:

Obszar stanowi zwarty kompleks leśny, ograniczony od północy Równiną Błot Nadmorskich (Bielawskie i Karwińskie Błota), od wschodu brzegiem Zatoki Puckiej, od południa pradoliną rzeki Redy, a od zachodu nieregularnie biegnącą rynną jeziora Żarnowieckiego i częściowo doliną Piaśnicy. Występuje bardzo urozmaicona rzeźba terenu (tereny równinne i faliste stanowią około 50% powierzchni, resztę - tereny pagórkowate). Obszar należy do zlewni kilku rzek: Czarnej Wdy, Płutnicy, Piaśnicy, Redy i Gizdepki. W drzewostanach dominuje sosna, a na drugim miejscu jest buk.

### 4.2. Jakość i znaczenie

г

Występuje co najmniej 13 gatunków ptaków wymienionych w Załączniku I Dyrektywy Ptasiej, ponadto 3 gatunki zamieszczne zostały na liście ptaków zagrożonych w Polskiej czerwonej księdze zwierząt. Występuje bardzo wysokie zagęszczenie włochatki (PCK). Gniazduje powyżej 1% populacji krajowej włochatki (C6).

### 4.3. Zagrożenia, presje i działania mające wpływ na obszar

Najważniejsze oddziaływania i działalność mające duży wpływ na obszar

٦

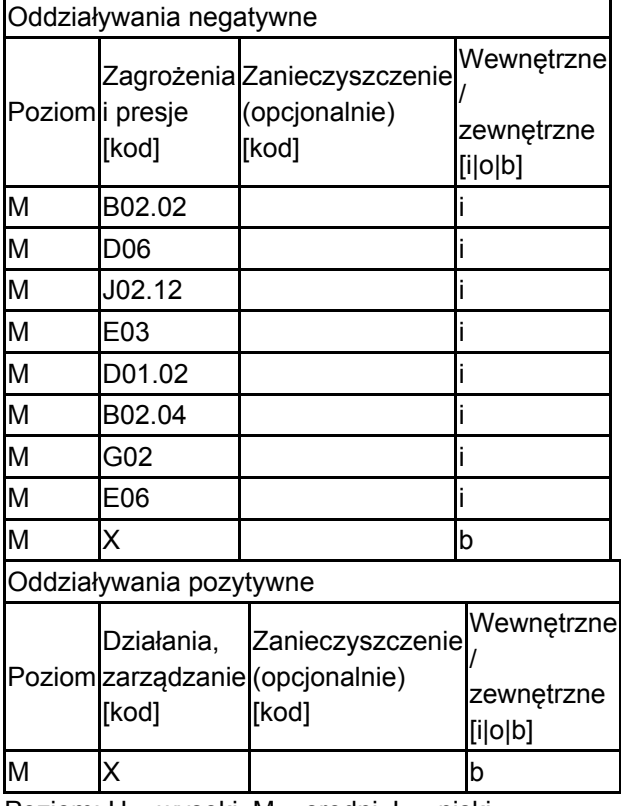

Poziom: H = wysoki, M = sredni, L = niski.

Zanieczyszczenie: N = stosowanie azotu, P = stosowanie fosforu/fosforanów, A = stosowanie kwasów/zakwaszanie, T = toksyczne chemikalia nieorganiczne,

O = toksyczne chemikalia organiczne, X = zanieczyszczenia mieszane.

 $i$  = wewnętrzne,  $o$  = zewnętrzne,  $b$  = jednoczesne.

4.4. Własność (opcjonalnie)

| уp                                   |                                         | [%] |
|--------------------------------------|-----------------------------------------|-----|
|                                      | Krajowa/federalna                       | 0   |
|                                      | Kraj<br>Publiczna związkowy/województwo | 0   |
|                                      | Lokalna/gminna                          | 0   |
|                                      | Inna publiczna                          | 0   |
| Własność łączna lub<br>współwłasność |                                         | 0   |
| Prywatna                             |                                         | 0   |
| Nieznana                             |                                         | 100 |
| Suma                                 |                                         | 100 |

#### 4.5. Dokumentacja (opcjonalnie)

Głowaciński Z. (red.). 2001. Polska czerwona księga zwierząt. Kręgowce. PWRiL, Warszawa. Gromadzki M., Bartel R., Sikora A. 2000. Fauna i jej ochrona. W: M. Przewoźniak (red.). Materiały do monografii przyrodniczej regionu gdańskiego. Kaszubski Park Krajobrazowy. Walory - Zagrożenia - Ochrona. Wyd. Marpress, Gdańsk. 2: 124-141.Sidło P.O.,Błaszkowska B.&Chylarecki P.(red.) 2004 Ostoje ptaków o randze europejskiej w Polsce. OTOP.Warszawa Sikora A. 1997 Inwentaryzacja stanowisk sowy włochatki Aegolius funereus w Lasach Mirachowskich i w północno-zachodniej części Trójmiejskiego Parku Krajobrazowego. Zagrożenia i propozycje ochrony. Zarząd Parków Krajobrazowych, Gdańsk. Sikora A. 2003 materiały niepublikowane Sikora A., Cenian Z. 1996 Nalot włochatki (Aegolius funereus) w wybranych rejonach Polski północnej w roku 1996. Not. Orn. 37 333-337Sikora A., Rhde Z., Gromadzki M., Neubauer G., Chylarecki P. 2007 Atlas rozmieszczenia ptaków legowych Polski 1985-2004 Bogucki Wyd. Nauk., Poznań Wilk T., Jujka M., Krogulec J., Chylarecki P. 2010 Ostoje ptaków o znaczeniu międzynarodowym

OTOP Marki Zakład Ornitologii PAN 2003 materiały niepublikowane Zapisy poprzedniej wersji formularza SFD. Wersje historyczne dostępne w Generalnej Dyrekcji Ochrony Środowiska bądź na europejskiej witrynie internetowej http://natura2000.eea.europa.eu/

# <span id="page-4-0"></span>5. STATUS OCHRONY OBSZARU (OPCJONALNIE)

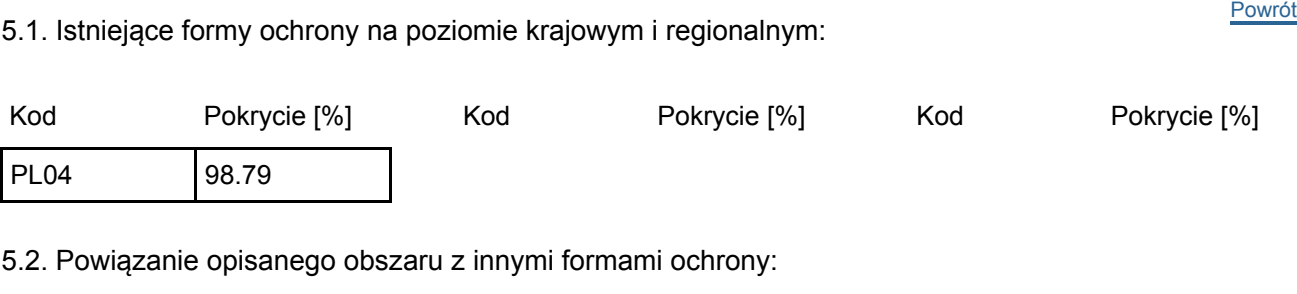

na poziomie krajowym lub regionalnym:

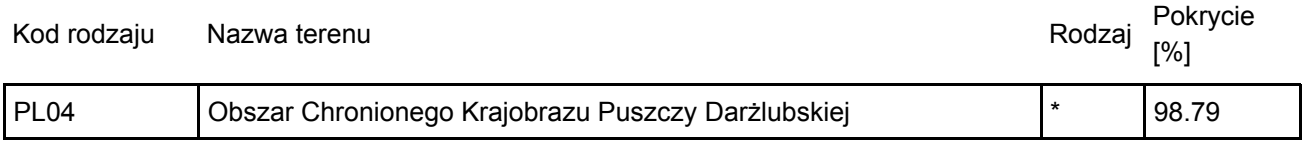

### <span id="page-4-1"></span>6. ZARZĄDZANIE OBSZAREM

### 6.1. Organ lub organy odpowiedzialne za zarządzanie obszarem:

Organizacja: Regionalna Dyrekcja Ochrony Środowiska w Gdańsku Adres: Polska Chmielna 54/57 80-748 Gdańsk Adres e-mail: sekretariat.gdansk@rdos.gov.pl

### 6.2. Plan(-y) zarządzania:

Aktualny plan zarządzania istnieje:

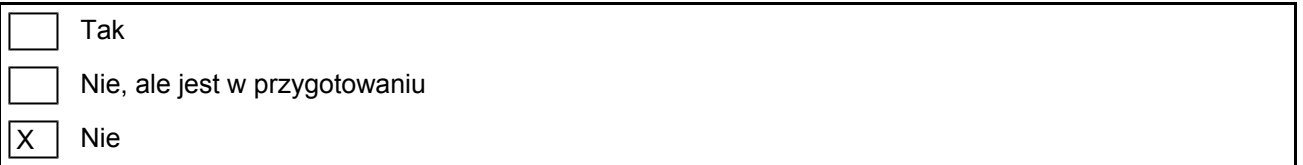

# <span id="page-4-2"></span>7. MAPA OBSZARU

Nr ID INSPIRE: PL.ZIPOP.1393.N2K.PLB220007

Mapa załączona jako plik PDF w formacie elektronicznym (opcjonalnie)

lx Tak | Nie [Powrót](#page-0-0)

[Powrót](#page-0-0)

Odniesienie lub odniesienia do oryginalnej mapy wykorzystanej przy digitalizacji granic elektronicznych (opcjonalnie)